# **IBM XIV Storage GUI V2.3.2.a**

## **Release Notes**

## **Version 2, March 4, 2009**

For the latest revision of this document, please check the download section at: <http://www.ibm.com/systems/support/storage/XIV>

## **Platform Requirements:**

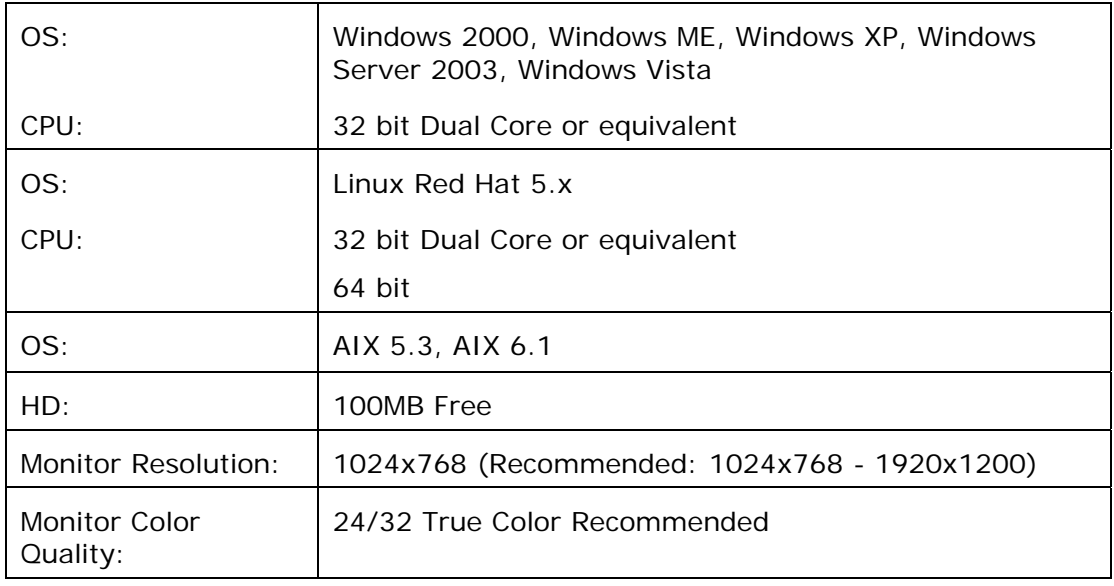

## **Installation:**

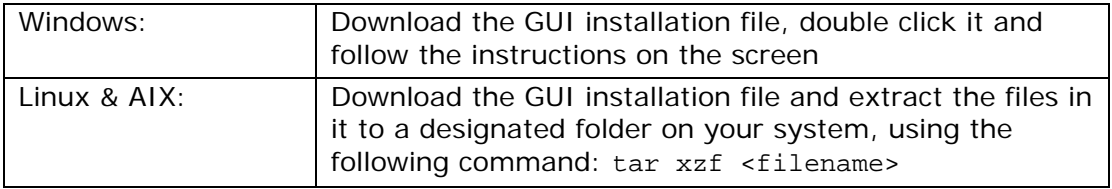

## **1 Changes in Version 2.3.2.a**

## **1.1 XIVTop**

1.1.1 Refresh interval has been extended to 30 seconds, to avoid overloading the interface modules on the system

## **2 Changes in Version 2.3.2**

## **2.1 GUI**

- 2.1.1 GUI support added on the following platforms:
	- AIX version 5.3 and 6.1
	- Linux Red Hat version 5.x, 32 and 64 bits
- 2.1.2 Partially populated racks will no longer show dormant services as "ready". Only services that are in use by the system report their status.
- 2.1.3 In partially populated racks, a Technician is now able to issue a "module equip" command to introduce a new module onto the system (supported on systems running version 10.0.1 and above)
- 2.1.4 You may now launch an XCLI to a selected system by right clicking it on the Systems view, and selecting "Launch XCLI Session".
- 2.1.5 The characters '{' and '}' may now be used as part of the recipient's address of an SMS destination
- 2.1.6 To enter the GUI Demo mode for version 9.x of the system, login with username "P9DemoMode" (instead of "demo"). (Note that demo mode for version 10.x is currently not available).
- 2.1.7 Passwords are no longer stored in the GUI log file

## **3 Changes in Version 2.3.1e**

#### **3.1 GUI**

3.1.1 System properties now shows the total consumed capacity, i.e. total amount of space currently allocated for volumes and snapshots.

## **4 Changes in Version 2.3.1**

## **4.1 GUI**

- 4.1.1 The GUI now allows restoring a volume from a modified snapshot.
- 4.1.2 Volume and Snapshot restore direction is modified:

In order to restore a volume, right click on the volume and then select which snapshot to use as source. The same applies to a writeable snapshot that you wish to restore from another snapshot.

- 4.1.3 When adding a host to a cluster, you may now select which host mapping scheme should be applied to the cluster after adding the host: The existing cluster map, or the map of the host that is being added.
- 4.1.4 fc\_reset command, that resets a fibre channel port, is no longer available through the GUI. When necessary it may be issued via XCLI.
- 4.1.5 When creating a mirror to a volume that already exists on the slave system (i.e. not selecting the "Create Slave" option), you may leave the Slave Pool parameter blank. The system will locate the relevant volume on the secondary system, based on its name.
- 4.1.6 When only one system is defined in the GUI, it cannot be removed (the GUI must always have at least one system defined).
- 4.1.7 Default file name for exporting statistics now includes the system name, as well as the time in which data is exported.
- 4.1.8 "Aborted" and "Failed" I/O statistics are no longer available in the GUI. When necessary they may be retrieved through XCLI.
- 4.1.9 When defining a new Application Administrator user, there is now a checkbox to determine whether this administrator has full read/write access or just read access.

#### **4.2 XIVTop**

4.2.1 XIVTop is reintroduced into the package, and now requires a valid system username and password in order to access current statistics data.

#### **5 Changes in version 2.2.49:**

#### **5.1 GUI**

5.1.1 When working against an XIV system with code level 10.0.0.c or lower, the GUI does not allow auto-refresh while viewing statistics. See General Issue [5.1.1](#page-3-0) below for more details.

## **6 Changes in version 2.2.48:**

#### **6.1 GUI**

6.1.1 When working against an XIV system with code level 10.0.0.b or lower, the GUI does not allow viewing statistics of hosts and targets with more than 10 ports. See General Issue [5.1.2](#page-3-1) below for more details.

## **7 Known Issues in Version 2.3.2**

#### **7.1 General Issues:**

<span id="page-3-0"></span>7.1.1 **Issue:** When using IBM XIV System code level 10.0.0.c or lower, the interface nodes may run out of file descriptors upon repeated retrieval of statistics for a long time.

Continuous use (e.g. through scripts), may cause the system to no longer accept GUI connection and commands. XCLI commands will continue to operate normally.

I/O operations will not be affected and no data will be lost.

**Corrective Action:** Avoid using XCLI to automatically retrieve statistics repeatedly from XIV systems with code level 10.0.0.c or lower. If you detect that your GUI stopped responding, while XCLI continues to operate, contact IBM support.

**Resolution:** This problem is fixed in version 10.0.0.d of the system code. The GUI will allow automatic statistics refreshing on systems with updated code level.

<span id="page-3-1"></span>7.1.2 **Issue:** When using IBM XIV System code level 10.0.0.b or lower, the system may present memory leakage upon retrieval of statistics from hosts or targets that have more than 10 ports. When used excessively (e.g. through scripts that refresh automatically), this leakage may eventually lead to a complete shutdown of all the interface modules.

**Corrective Action:** Avoid using XCLI to retrieve statistics from such host and targets from XIV systems with code level 10.0.0.b or lower.

**Resolution:** This problem is fixed in version 10.0.0.c of the system code. The GUI will allow viewing statistics from any host or target, regardless of its number of ports, on systems with updated code level.

#### **7.2 GUI Issues:**

7.2.1 **Issue:** GUI bringup and volume operations take a very long time.

**Reason:** The GUI may suffer significant performance degradation when managing a system containing thousands of volumes. GUI bringup and volume related operations can take several minutes.

**Corrective Action:** None.

7.2.2 **Issue:** GUI is not presenting Target ports as expected

**Reason:** When separate Targets are defined that in fact point to a single storage system, GUI behavior regarding these targets is unpredictable, and can lead to implementation errors in Data Migration and Remote Mirroring.

**Corrective Action:** Make sure targets are unique.

7.2.3 **Issue:** In Windows, when choosing "Large Fonts" appearance, some GUI text and tooltips are not properly displayed.

**Reason:** Font resizing is currently not supported.

**Corrective Action:** None.

#### **7.3 GUI Issues on Linux and AIX**

7.3.1 **Issue:** Backspace and Delete keys do not operate in the password field of the login screen (T#2102)

**Corrective Action:** Use the Tab key to switch to the User field and back, or use the mouse to highlight the entire Password, and then rewrite the correct password

7.3.2 **Issue:** Some GUI texts appear misplaced or mis-aligned

**Corrective Action:** None. This will be fixed in a future version of the Linux and the AIX GUI.

7.3.3 **Issue:** XCLI Session cannot be launched from the GUI

**Corrective Action:** None. This will be fixed in a future version of the Linux and the AIX GUI.

#### **7.4 XIVTop Issues**

7.4.1 **Issue:** Some volumes or hosts are not listed in XIVTop.

**Reason:** XIVTop is only showing data for hosts and volumes where some I/O operations have been seen since the last system boot.

**Corrective Action:** None. This issue will be fixed in a future version of XIVTop.